\*Ovde unesite naziv Vaše škole, na primer Elektrotehnička škola Nikola Tesla, Zrenjanin

## **DIPLOMSKI RAD**

Predmet: \*napišite naziv predmeta

## Tema: **Savremena nastavna sredstva**

Profesor-mentor: Student:  **\*ime mentora \*Vaše ime**

 **Oktobar, 2010.**

## **S A D R Ž A J:**

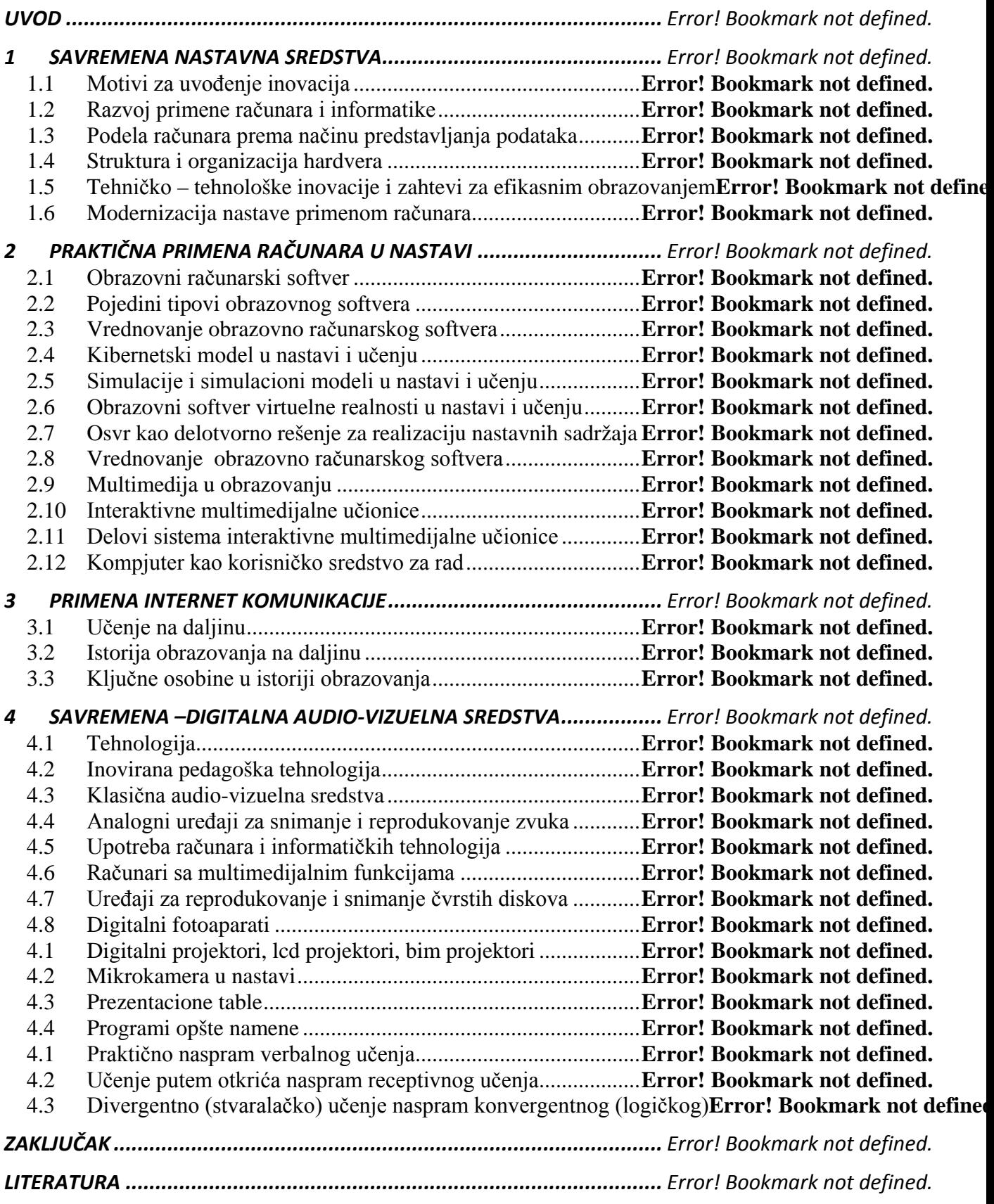

**-------- CEO RAD MOŽETE PREUZETI NA SAJTU --------**

<http://www.maturskiradovi.net/eshop/>

**POGLEDAJTE VIDEO UPUTSTVO SA TE STRANICE I PORUČITE RAD PUTEM ESHOPA , REGISTRACIJA JE OBAVEZNA.**

**MOŽETE NAS KONTAKTIRATI NA E-MAIL:** [maturskiradovi.net@gmail.com](mailto:maturskiradovi.net@gmail.com)